## 5.8 Circuito RC

Vimos as contribuições de resistores, de fontes, de amperímetros e de voltímetros para a integral  $\oint \vec{E} \cdot d\vec{\ell}$  da lei das malhas. Falta considerar os capacitores. Já obtivemos a contribuição correspondente na seção 4.1. Ela é contida na própria definição da capacitância.

$$
C = \frac{q^A}{\int_{def.}} \frac{q^A - V^B}{V^A - V^B} \qquad \text{com} \quad q^A = -q^B \tag{5.8.1}
$$

onde  $q^A$ ,  $q^B$ ,  $V^A$  e  $V^B$  são respectivamente carga e potencial nas respectivas placas *A* e *B* do capacitor. A diferença de potencial  $V^A - V^B$  é a integral de caminho  $\int_{a}^{\infty} \vec{E} \cdot d$  $\left( \begin{array}{cc} 1 & \mathbf{0} \\ \mathbf{0} & \mathbf{0} \end{array} \right)$  $\vec{E} \cdot d\vec{\ell}$ b  $\int_a^{\infty} \mathbf{E} \cdot d\ell$ , que representa a contribuição desejada. No entanto cabem algumas considerações na aplicação desta fórmula para a lei das malhas.

Nesta fórmula há a condição  $q^A = -q^B$ , ou seja, são considerados somente estados em que o capacitor como um todo está neutro. Será que podemos supor esta condição para um capacitor que faz parte de algum circuito?

Fig. 5.8.1 Três estados de distribuição de carga num circuito RC.

Em princípio um capacitor num circuito poderia ter alguma carga líquida. Mas esta carga em excesso desapareceria com a mesma rapidez com a qual se

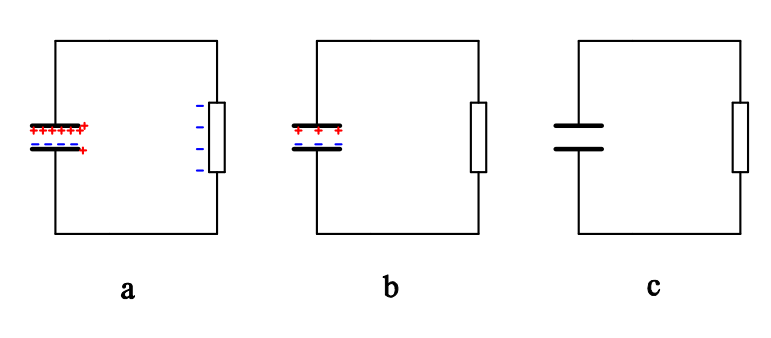

redistribuem as cargas de uma forma de pizza quando aproximamos um bastão eletrizado nas nossas experiências de eletrostática. A figura 5.8.1 mostra três estados de distribuição de carga num circuito envolvendo um capacitor e um resistor. Tipicamente as distâncias entre componentes de um circuito ficam na ordem de centímetros, enquanto a distância entre placas de um capacitor tem tipicamente micrômetros ou menos. Na figura desenhei a distância entre as placas do capacitor exageradamente grande, para poder enxergar os sinais "**+**" e "-" que descrevem a distribuição das cargas. Então fica por conta da imaginação do leitor considerar a distância entre as placas do capacitor muitas ordens de grandeza menor do que a distância entre capacitor e resistor. A figura mostra simbolicamente três estados de distribuição de carga. Na figura a há um excesso de carga positiva no capacitor e em compensação o resistor está negativamente carregado. Além disso há uma diferença de carga entre as placas do capacitor. Na figura b a carga em excesso praticamente desapareceu, mas ficaram cargas de sinais opostos em igual quantidade nas placas do capacitor, e finalmente na figura c tudo ficou praticamente neutro. Acontece que a passagem do estado a para a situação b ocorre tipicamente muitas ordens de grandeza mais rapidamente do que a passagem do estado b para o estado c. Tipicamente o processo  $a \rightarrow b$  ocorre em picossegundos enquanto o processo  $b \rightarrow c$  leva milissegundos ou até segundos. Mais tarde vamos poder entender a que se deve esta diferença enorme de escalas de tempo. Veremos que esta diferença de escalas de tempo tem uma relação com a diferença de distâncias das placas do capacitor comparada com a distância entre capacitor e resistor.

Aqui estaremos interessados apenas em processos relativamente lentos. Então nós vamos, nesta seção, sempre supor que estes processos extremamente rápidos já aconteceram e os correspondentes desequilíbrios já desapareceram de tal forma que vale em boa aproximação  $q^A + q^B = 0$ . Esta condição tem uma consequência curiosa: quando deixamos uma corrente *I* entrar por uma das pernas de um capacitor, a mesma corrente *I* sai da outra perna, pois de outra forma a condição  $q^A + q^B = 0$  não poderia se manter válida. Este fato é um tanto curioso. Quem observa estas correntes com amperímetros ligados nas duas pernas do capacitor vai ter a impressão de que a corrente atravessa o capacitor. Sabemos que isto é impossível, já que há uma camada isolante entre as placas do capacitor. Trata-se apenas de uma impressão.

Nas análises de circuito teremos sempre a situação mostrada na figura 5.8.2 com a igualdade das correntes  $I_a$  e  $I_b$ .

Fig. 5.8.2 Definição de corrente *I* das fórmulas (5.8.2),  $(5.8.3)$  e  $(5.8.4)$ .

Na análise de circuitos tenta-se sempre eliminar o campo elétrico e expressar as grandezas relevantes em termos das correntes que

$$
\begin{array}{c|c}\n & A & B \\
\hline\nI & I_a & I_b & I_a = I_b = I\n\end{array}
$$

atravessam os componentes. No caso dos capacitores a corrente não atravessa, mas acabamos de ver que podemos fazer de conta que ela atravessa. Neste espírito devemos escrever a integral  $\int_{a}^{b} \vec{E} \cdot d$  $\frac{1}{2}$  $\vec{E}\cdot d\vec{\ell}$ b  $\int_{a}^{b} \mathbf{E} \cdot d\ell$  em termos da corrente *I* "que atravessa o capacitor". A fórmula (5.8.1) fornece esta relação porque há uma relação entre a carga na placa *A* do capacitor e a corrente *I.* Vale

$$
I = \frac{d q^A}{dt} \tag{5.8.2}
$$

ou

$$
q^{A}(t) = q^{A}(0) + \int_{0}^{t} I(t')dt'
$$
 (5.8.3)

Então podemos afirmar que

$$
\int_{a}^{b} \vec{E} \cdot d\vec{\ell} = \frac{1}{C} \left\{ q^{A}(0) + \int_{0}^{t} I(t') dt' \right\}
$$
 (5.8.4).

Com esta fórmula completamos a nossa coleção de contribuições para a integral  $\oint \vec{E} \cdot d\vec{\ell}$  da lei das malhas. Neste ponto vale adiar a discussão dos circuitos com capacitores para fazer um resumo destas contribuições para todos os elementos num circuito. A tabela 5.8.1 mostra este resumo:

| Elemento                |                    | $\int_{a}^{b} \vec{E} \cdot d\vec{\ell}$                 |
|-------------------------|--------------------|----------------------------------------------------------|
| Fio                     | b.<br>$\mathbf{a}$ | $\overline{0}$                                           |
| Resistor                |                    | RI                                                       |
| Fonte ideal de voltagem |                    | $-\mathscr{E}$                                           |
| Fonte real de voltagem  | $\mathbf{a}$       | $-\mathscr{E}$ + $R_{int}I$                              |
| Amperímetro ideal       |                    | $\overline{0}$                                           |
| Voltímetro              |                    | $V_{leitura}$                                            |
| Capacitor               |                    | $\frac{1}{C}\bigg\{q^{A}(0)+\int_{0}^{t}I(t')dt'\bigg\}$ |

Tabela 5.8.1 Resumo das contribuições dos elementos de circuito para a integral  $\oint \vec{E}\cdot d$  $\overline{a}$  $\oint \vec{E} \cdot d\vec{\ell}$ 

É muito útil ter esta tabela pronta na memória. Na hora do uso da tabela deve-se lembrar que tem que mudar um sinal cada vez que se encontra uma seta de corrente ou de eletromotância no sentido contrário do sentido da integração.

Há mais um ponto que precisa ser comentado antes de analisar circuitos com capacitores. Imagine um circuito simples como aquele da figura 5.8.1. Neste tipo de circuito somente acontecerá algo interessante se houver inicialmente cargas nas placas do capacitor. Neste caso haverá uma corrente no resistor. Mas, na medida em que esta corrente retira carga das placas do capacitor, diminui a diferença de potencial, e a lei de Ohm causa também uma diminuição do valor da corrente. Consequentemente a corrente neste caso não é estacionária, mas muda com o tempo. Por enquanto aceitamos a lei das malhas na forma  $\oint \vec{E} \cdot d\vec{l} = 0$  somente para situações com correntes estacionárias. Não sabemos se esta fórmula vale fora do regime estacionário. De fato, mais para o fim do semestre, veremos que alterações temporais da corrente realmente alteram a forma da lei de malhas. Mas nas ciências quantitativas constância temporal de uma grandeza também deve ser julgada de forma quantitativa. O que é uma variação rápida ou lenta depende das circunstâncias. Lá mais para o fim do semestre veremos que esta questão depende da geometria do circuito, mais precisamente, da área que o circuito engloba. Para uma montagem que engloba poucos centímetros quadrados e valores de capacitâncias e resistências na faixa de µF e kΩ , a lei da malha ainda pode ser usada na forma  $\oint \vec{E} \cdot d\vec{l} = 0$  $\ddot{\cdot}$  c iv  $\oint \vec{E} \cdot d\vec{l} = 0$  sem causar grandes erros. Isto significa que podemos usar as leis como se as correntes fossem estacionárias. Neste caso fala-se de correntes *quase estacionárias*.

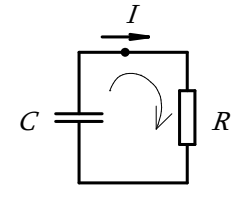

## Fig. 5.8.3 Circuito RC simples.

Agora temos tudo preparado para enfrentarmos a análise de circuitos com capacitores. Começamos com o circuito simples da figura 5.8.3 que tem apenas um resistor ligado num capacitor formando uma única malha. Já defini a corrente *I* no circuito e indiquei um sentido de integração. Com a tabela 5.8.1 temos a lei das malhas pronta:

$$
RI + \frac{1}{C} \left\{ q^A(0) + \int_0^t I(t')dt' \right\} = 0 \qquad (5.8.5)
$$

Obtivemos uma bela equação, e cabe neste momento olhar o que temos e pensar o que queremos. Queremos entender o que pode acontecer neste circuito. A incógnita correspondente é a corrente e esta aparece na equação. Mas ela aparece de forma totalmente diferente em comparação com os circuitos que analisamos até agora. Antes a lei de malha fornecia uma equação algébrica e procuramos um determinado valor da incógnita. Agora na equação (5.8.5) a incógnita é uma função desconhecida. Isto lembra imediatamente equações diferenciais. Mas no caso não se trata de uma equação diferencial. A (5.8.5) é uma equação integral. Poderíamos resolver a (5.8.5) tal como está em forma de equação integral. Mas, por razões históricas, estamos mais acostumados com equações diferenciais. É muito fácil transformar a (5.8.5) numa equação diferencial. Basta usar uma nova incógnita. Vamos usar a carga na placa *A*  como incógnita.

$$
q^{A}(t) = q^{A}(0) + \int_{0}^{t} I(t')dt'
$$
 (5.8.6)

onde *A* é aquela placa onde entra a seta de orientação na corrente *I* que foi definida na figura 5.8.3. Isto é, a placa *A* é a placa de baixo na figura. Com esta incógnita  $q^A$  e com a fórmula (5.8.2), a lei das malhas para este circuito toma a forma de uma equação diferencial:

$$
R\frac{dq^A}{dt} + \frac{1}{C}q^A = 0 \t\t(5.8.7)
$$

Convém escrevê-la destacando a derivada:

$$
\frac{dq^A}{dt} = -\frac{1}{RC}q^A \tag{5.8.8}
$$

Provavelmente todo leitor já viu como se resolve este tipo de equação com o método de separação das variáveis  $q^A$  e *t*. Este caminho leva a uma integral do tipo  $\int \frac{dx}{dx}$  $\int \frac{dx}{x}$  e este tipo de integral é usado pelos matemáticos para definir a função logaritmo. Depois se define a função exponencial como função inversa do logaritmo e pronto; chega-se ao resultado. Mas aqui prefiro uma abordagem mais intuitiva.

A equação (5.8.8) é do tipo que descreve o funcionamento de uma caderneta de poupança. A regra do jogo (naturalmente feita pelos ricos) é: a taxa de crescimento do seu capital *df l dt* é proporcional ao próprio capital  $f(t)$ :

$$
\frac{df(t)}{dt} = \alpha f(t) \tag{5.8.9}
$$

A constante de proporcionalidade  $\alpha$  é a taxa de juros. Quanto mais você tem, mais você ganha – não é um bom negócio ser pobre! Geralmente os bancos informam a taxa de juros com uma unidade errada. Eles falam de 3% ou 5%. Percentagem é um número puro, então estes valores significariam 0,03 ou 0,05. Mas a unidade correta da taxa de juros seria %/ano ou %/mês. Mas pode-se levar tudo para o mundo dos números puros definindo um tempo adimensional e também um capital adimensional:

$$
t_* = \alpha t , \qquad f_* = \frac{f}{\text{capital inicial}}
$$
 (5.8.10)

Em termos destas grandezas puramente numéricas, a equação da conta bancária fica na seguinte forma:

$$
\frac{df_*(t_*)}{dt_*} = f_*(t_*)
$$
\n(5.8.11)

Em vez de resolver esta equação com separação de variáveis, definir uma função logaritmo e depois definir a função exponencial como inversa da função logaritmo, podemos simplesmente usar a equação (5.8.11) junto com a condição inicial

$$
f_* (0) = 1 \t\t(5.8.12)
$$

para definir a função exponencial. Se precisarmos depois a função logaritmo, poderemos definir esta como função inversa da exponencial. Então teremos a

## **definição 5.8.1:**

A função  $e^x$  é aquela função que cumpre a equação diferencial  $d(e^x)/dx = e^x$  e a condição inicial  $e^0 = 1$ . Caso *x* seja uma expressão complicada, costuma-se escrever e<sup>x</sup> também na forma de  $exp{x}$ .

O aluno crítico deve reclamar neste ponto. Isto é covardia! Em vez de resolver a equação, inventamos somente um belo nome para a solução. Mas a história da conta bancária fornece também um método de calcular os valores da função  $e^x$ . Na verdade as cadernetas de poupança não funcionam exatamente como a equação (5.8.9). Esta equação descreve um crescimento contínuo do capital e no mundo financeiro o capital cresce aos pulos. Deixamos o dinheiro durante um ano na conta e no fim do ano os juros  $\alpha_{\times}a_{\times}f(0)$  são acrescentados ao capital original (onde "a " é a unidade ano). Então o segundo ano começa com o capital  $(1 + \alpha \times a) f(0)$ . No fim do segundo ano se acrescentam os juros  $\alpha_{\times}a(1+\alpha_{\times}a) f(0)$  e o terceiro ano começa com o capital  $(1 + \alpha \times a)(1 + \alpha \times a) f(0)$ . Então depois de *n* anos teremos  $f(na) = (1 + \alpha \times a)^n f(0)$ . O cliente do banco pode reclamar que isto é injusto: acrescentar os juros somente ao fim

do ano, já que o capital "trabalhou" durante todo o ano. Então o bonzinho dono do banco vai concordar e vai acrescentar os juros já depois de um mês, mas naturalmente não  $\alpha_{\times}$  a  $f(0)$  mas  $\alpha_{\times}$  a  $f(0)/12 = \alpha_{\times}$  mes  $f(0)$ . Mas o cliente chato reclama de novo que o capital "trabalhou" durante o mês e um acréscimo de juros somente ao fim do mês seria injusto. Então o dono do banco concorda e acrescenta  $\alpha_{\alpha}$  *f* (0)/365 *ao* fim de cada dia. Mas o cliente do banco continua com suas reclamações. A saída para calar a boca deste chato é tomar um limite:

$$
f(t) = \lim_{n \to \infty} \left( 1 + \frac{\alpha t}{n} \right)^n f(0) \tag{5.8.13}
$$

Esta é a solução da equação (5.8.9) com capital inicial *f* (0) . Em termos das grandezas adimensionais isto significa

$$
e^x = \lim_{n \to \infty} \left( 1 + \frac{x}{n} \right)^n
$$
 (5.8.14)

Ou inversamente, a solução da equação diferencial (5.8.9) em termos da função exponencial é

$$
f(t) = f(0) \exp{\{\alpha t\}} \tag{5.8.15}
$$

Espera-se que o bom aluno já tenha aprendido tudo isto nos cursos de cálculo. Mas a função exponencial é tão importante que vale recordar estes fatos aqui. O aluno de física poderá utilizar a história da conta bancária até na disciplina de Mecânica Quântica II na hora de estudar a teoria de perturbação dependente do tempo.

Depois destas lembranças de cálculo, podemos voltar para a equação diferencial do circuito RC. No caso do circuito RC o correntista da imaginada caderneta de poupança é um pobre coitado, pois a taxa de juros é negativa:  $α = −1/RC$ . O capital desaparece com o passar do tempo. Isto é, o capacitor se descarrega:

$$
q_A(t) = q_A(0) \exp\left\{-\frac{t}{RC}\right\} \tag{5.8.16}
$$

Isto é a solução geral da equação (5.8.7). O valor da carga inicial  $q_A(0)$  é o parâmetro livre que permite o ajuste às condições inicias. Se ligarmos um voltímetro ideal nas pernas do capacitor, este deve mostrar a voltagem  $V_c(t) = q_a(t)/C$ . Então a voltagem tem o mesmo tipo de comportamento temporal:

$$
V_c(t) = V_c(0) \exp\left\{-\frac{t}{RC}\right\}
$$
 (5.8.17)

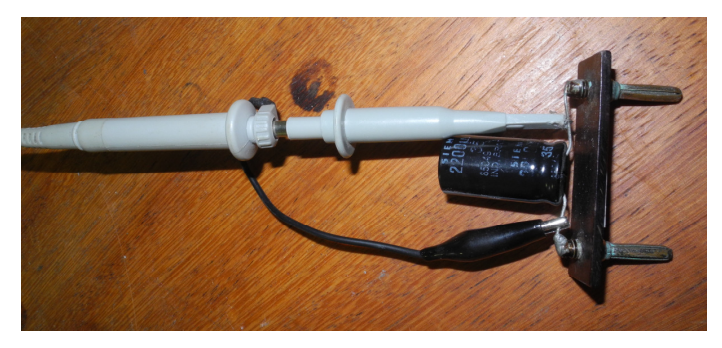

Fig. 5.8.4 Capacitor eletrolítico montado numa placa de fenolite com pinos banana e com uma ponta de prova de osciloscópio grampeada nas pernas do capacitor.

Veremos se esta previsão se confirma experimentalmente.

Tenho aqui um capacitor eletrolítico de  $2200 \mu F$  (valor nominal) montado numa pequena placa de fenolite com dois pinos banana ligados nas pernas do capacitor. A figura 5.8.4 mostra uma fotografia. Nela aparece também uma *ponta de prova* de um osciloscópio grampeada nas pernas do capacitor. Esta ponta de prova é um conector especial que liga dois contatos via um cabo coaxial à entrada de um osciloscópio. No caso uso aqui um equipamento chamado de *osciloscópio virtual* que usa a tela de um computador para mostrar as voltagens medidas em função do tempo. A figura 5.8.5 mostra o circuito RC montado com este capacitor e com a associação de resistores que usamos na experiência do divisor de voltagem.

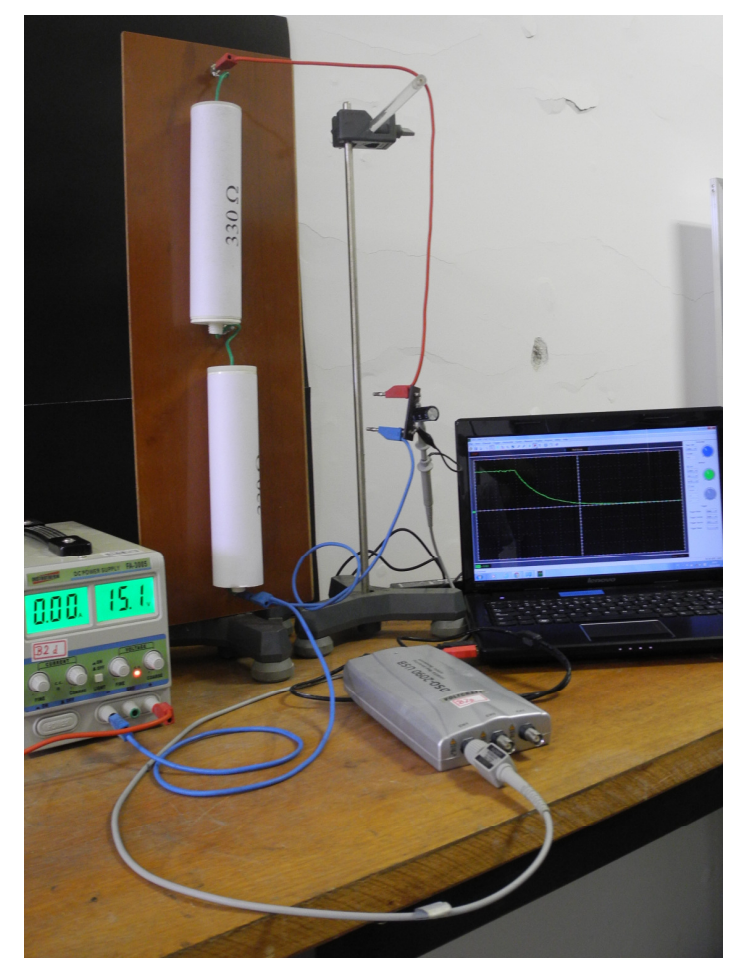

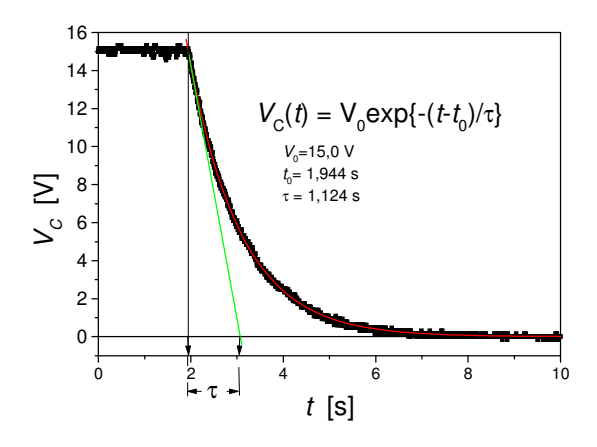

Fig. 5.8.5 Capacitor ligado numa combinação em série de um resistor de 330 Ω e um de 220 Ω . As duas pernas do capacitor estão ligadas na entrada de um osciloscópio virtual (caixa prateada) e a voltagem medida é mostrada como função do tempo na tela de um computador. Uma das pernas do capacitor está ainda ligada no polo negativo de uma fonte regulável. O outro polo da fonte (ligado num fio vermelho) foi anteriormente ligado a outra perna do capacitor para criar uma carga inicial nas placas do capacitor.

Um osciloscópio virtual<sup>1</sup>, isto é, um voltímetro, que mede voltagens momentaneamente, armazena os valores e as mostra na tela de um computador e está ligado nas pernas do capacitor. Antes do início do armazenamento de dados, o capacitor foi carregado com a ajuda da fonte regulável que aparece na imagem.

Na tela do computador aparece primeiramente uma linha

horizontal que corresponde à voltagem constante da fonte. Num determinado instante a fonte foi desligada do capacitor e a voltagem começa a diminuir. Percebemos uma linda curva de decaimento exponencial na tela do computador.

Fig. 5.8.6 Gráfico dos resultados experimentais com ajuste exponencial e com reta tangente.

<sup>1</sup> Nota especial para os professores: o uso de um osciloscópio virtual é especialmente adequado para experiências de demonstração em grandes auditórios porque a imagem da tela do computador pode ser projetada diretamente num *data-show*.

 $\overline{a}$ 

Se esta curva é realmente uma exponencial com um sinal negativo no expoente, não pode ser julgada com confiabilidade olhando apenas a tela. Por isso armazenei os dados e mostro-os num gráfico à parte na figura 5.8.6. Nesta figura os dados medidos pelo osciloscópio virtual aparecem como quadradinhos pretos. Percebemos pequenas flutuações dos valores. Estes correspondem a erros de medida. Ajustei uma curva de decaimento exponencial, ou seja, uma curva do tipo da fórmula (5.8.17), com a única diferença de que o ponto zero do eixo temporal está deslocado (o *t* = 0 da fórmula (5.8.17) corresponde mais ou menos ao *t* =1,9s no experimento). A curva, mostrada com um traço vermelho, é um decaimento exponencial e esta curva se ajusta perfeitamente aos dados experimentais. Então aparentemente a hipótese de que a lei das malhas na forma  $\oint \vec{E} \cdot d\vec{l} = 0$  pode ser usada ainda, foi confirmada experimentalmente. Podemos fazer ainda mais além de uma mera verificação da forma exponencial da

curva. Podemos também verificar se o parâmetro que descreve a rapidez ou lentidão do decaimento tem o valor compatível com os valores da resistência e da capacitância. A forma geral da curva é

$$
V_c(t) = V_c(0) \exp\left\{-\frac{t}{\tau}\right\}
$$
 (5.8.18)

onde τ é uma constante de dimensão tempo. Este tempo τ é chamado de *constante de tempo do decaimento exponencial*. Este valor é o tempo que se precisa esperar para que a voltagem tenha decaído por um fator *e* . Isto é,

para 
$$
t = \tau
$$
 temos  $\frac{V_c(t)}{V_c(0)} = \frac{1}{e}$  (5.8.19).

Uma simples combinação de resistor e capacitor define uma constante de tempo. Pela fórmula (5.8.17), esta constante de tempo vale

$$
\tau = RC \tag{5.8.20}
$$

Isto é um resultado sumamente importante. Há muitas aplicações deste resultado. Um circuito RC pode ser a peça chave de um relógio. E esta fórmula é também importante na hora de avaliar a rapidez com a qual um componente eletrônico pode responder. Por exemplo, o eletrodo chamado de *gate* de um transistor de efeito campo (que mencionamos no apêndice B da seção 5.2) precisa ser carregado ou descarregado para mudar o estado do transistor. Este eletrodo forma com o resto do transistor um capacitor, e a fórmula (5.8.20) estabelece uma das limitações da rapidez com a qual os estados do transistor podem mudar. Esta fórmula também explica as afirmações que fizemos no início desta seção dizendo que uma possível carga líquida  $q^A + q^B$  nas placas de um capacitor desaparece muito mais rapidamente do que a diferença das

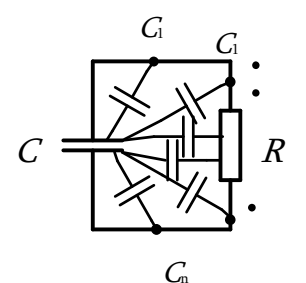

cargas  $q^A - q^B$ . Todos os pares de partes de um circuito formam capacitores. Então o simples circuito da figura 5.8.3 na verdade contém um número infinito de capacitores como indicado simbolicamente na figura 5.8.7.

Fig. 5.8.7 Todos os pares de partes de um circuito formam capacitores. Indicamos alguns destes com símbolos de capacitor;  $C_1$ ,  $C_2$  .....  $C_n$ .

Mas como as distâncias entre as partes do circuito ficam na faixa de centímetros e a distância entre as placas do capacitor na faixa de micrômetros, temos  $C \gg C_k$ , e os tempos característicos para equilibrar carga entre as partes do circuito são correspondentemente muito menores do que o tempo característico de desmontar a diferenca  $q^A - q^B$ .

Para a construção do gráfico da figura 5.8.6, usei um programa de computador que permite fazer ajustes de curvas, e este programa já fornece os parâmetros da curva que melhor se ajusta aos dados. No caso, o programa forneceu o valor  $\tau = 1.124 \text{ s} \pm 0.001 \text{ s}$ . Com a fórmula (5.8.20) e com o valor da resistência  $R = 550 \Omega$ ,

obtemos para o valor da capacitância

$$
C = \frac{1,124 \text{ s}}{550 \text{ VA}^{-1}} = 2,04 \text{ mF}
$$
 (5.8.21)

Este valor difere do valor nominal do capacitor por 7%, o que está dentro dos limites de tolerância informados pelo fabricante (20%).

Muitas vezes um engenheiro fica na frente de uma tela de osciloscópio vendo uma curva de decaimento exponencial e gostaria de medir a constante de tempo de forma rápida sem grande exigência de precisão. Neste caso não vale a pena gravar os dados e fazer um ajuste de curva. Uma avaliação rápida pode ser feita da seguinte forma. Traça-se uma reta tangencial à curva do ponto do início do decaimento. Esta reta intercepta a altura final (zero) num instante que dista do instante inicial um intervalo de tempo de duração τ . Na figura 5.8.6 mostro esta reta com uma linha verde e o intervalo de duração τ está indicado.

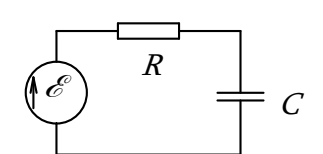

Fig. 5.8.8 Carregando um capacitor.

Para terminar esta seção, vamos analisar ainda o circuito da figura 5.8.8 que contém uma fonte. A lei das malhas

está rapidamente montada:

$$
R\frac{dq^A}{dt} + \frac{1}{C}q^A = \mathcal{E} \tag{5.8.22}
$$

onde já implementei a mudança de incógnita ( $I \rightarrow q^A$ ) e escrevi o termo da fonte para o outro lado da equação. Este tipo de equação diferencial aparece muito e na própria Física III vamos encontrá-lo diversas vezes. Tudo o que está do lado esquerdo da equação depende linearmente da incógnita. O lado direito simplesmente não depende da incógnita. Chama-se este tipo de equação de *inhomogêneo linear*. O termo do lado direto se chama a *inhomogeneidade*.

Quando queremos resolver uma equação diferencial, geralmente procuramos não apenas uma única solução, mas logo todas as soluções possíveis. Geralmente esta família de possíveis soluções pode ser descrita com uma única expressão matemática que contém parâmetros ajustáveis. Por exemplo, todas as soluções da equação

$$
\frac{df_*\left(t_*\right)}{dt_*} = f_*\left(t_*\right)
$$

podem ser descritas com a fórmula

$$
f_{*}(t_{*}) = A \exp\{t_{*}\} \qquad (5.8.23)
$$

Isto não é apenas uma função, mas é uma família de funções, e o parâmetro *A* permite "passear" nesta família. Chama-se este tipo de expressão que descreve todas as soluções de uma equação diferencial de *solução geral da equação diferencial*. Geralmente a solução geral de uma equação diferencial de ordem *n* , isto é, uma que contém derivadas até a ordem *n* da incógnita, precisa de *n* parâmetros ajustáveis na solução geral. No caso da equação do circuito RC a ordem é 1, e precisamos de apenas um parâmetro.

Dá para imaginar que é difícil encontrar logo todas as soluções de uma equação. No caso das equações *inhomogêneas lineares*, esta tarefa pode ser parcelada em duas etapas. Primeiramente se procura uma única solução, que vamos chamar de *solução particular* por ser apenas uma única solução e não a solução geral. Então no caso da  $(5.8.22)$  vamos chamar esta solução de  $q_p$ :

$$
R\frac{dq_p}{dt} + \frac{1}{C}q_p = \mathcal{E} \tag{5.8.24}
$$

O índice *P* significa *particular.* Na segunda etapa se procura a solução geral da equação homogênea:

$$
R\frac{dq_{H}}{dt} + \frac{1}{C}q_{H} = 0 \qquad (5.8.25)
$$

Então *<sup>H</sup> q* contém o parâmetro (ou em outros casos os parâmetros) ajustável (ajustáveis). Uma vez vencidas estas etapas, temos a solução geral da equação. Esta solução geral é  $q_G = q_p + q_H$ . É fácil ver que esta é uma solução da equação (5.8.22). Simplesmente precisa somar as equações (5.8.24) e (5.8.25), considerar que  $\mathscr{E}$  + 0 =  $\mathscr{E}$  e que as operações de calcular derivada e de multiplicar por *R* e de dividir por *C* são operações lineares. Este esquema de construir uma solução geral de uma equação inhomogênea linear na forma "solução geral = solução particular + solução geral da equação homogênea" funciona não apenas no nosso caso do circuito *RC.*

Há uma técnica (o método da variação da constante) para encontrar uma solução particular a partir da solução geral da equação homogênea. Certamente vocês aprenderão esta técnica em alguma disciplina de equações diferenciais. Aqui vamos usar um outro método menos poderoso, mas que funciona bem para os casos que teremos que tratar na Física III. O nosso método funciona da seguinte maneira: olha-se que tipo de função é a inhomogeneidade e faz-se uma tentativa com o mesmo tipo de função. No caso da equação (5.8.24) a inhomogeneidade é uma constante. Então faremos a tentativa  $q_p = const.$ . Se a inhomogeneidade fosse uma oscilação, faríamos uma tentativa com uma função oscilatória. Então para o nosso caso a tentativa é

$$
q_P(t) = Q = const.
$$
 (5.8.26)

Não qualquer valor da constante serve. Para encontrar o valor adequado temos que substituir a tentativa na equação e ver se essa pode torná-la uma igualdade válida. Usando  $dq_p/dt = 0$  obtemos:

$$
R0 + \frac{1}{C}Q = \mathcal{E} \tag{5.8.27}
$$

Então a tentativa fornece uma solução desde que se escolha para *Q* o valor

$$
Q = C\mathscr{E} \tag{5.8.28}
$$

Então vencemos a primeira etapa. A segunda, de encontrar a solução geral da equação homogênea, já foi resolvida na análise do circuito sem fonte. Então podemos escrever a solução geral

$$
q_G(t) = C\mathcal{C} + A \exp\left\{-\frac{t}{RC}\right\} \tag{5.8.29}
$$

Vamos ainda escolher uma condição e adaptar o parâmetro ajustável *A* a esta condição. Uma condição inicial bastante natural para este circuito seria uma com carga inicial zero, pois quando pegamos um capacitor do armário e montamos o circuito, este capacitor estaria sem cargas nas placas. Com  $q^A(0) = 0$  obtemos  $A = -CE$ . Neste caso a solução é

$$
q^{A}(t) = C\mathcal{E}\left[1-\exp\left\{-\frac{t}{RC}\right\}\right]
$$
 (5.8.30)

A figura 5.8.9 mostra uma realização experimental deste resultado. Como no caso da experiência anterior o ponto zero do eixo temporal não corresponde ao ponto zero na fórmula, pois o momento do início do carregamento do capacitor foi escolhido de forma aleatória.

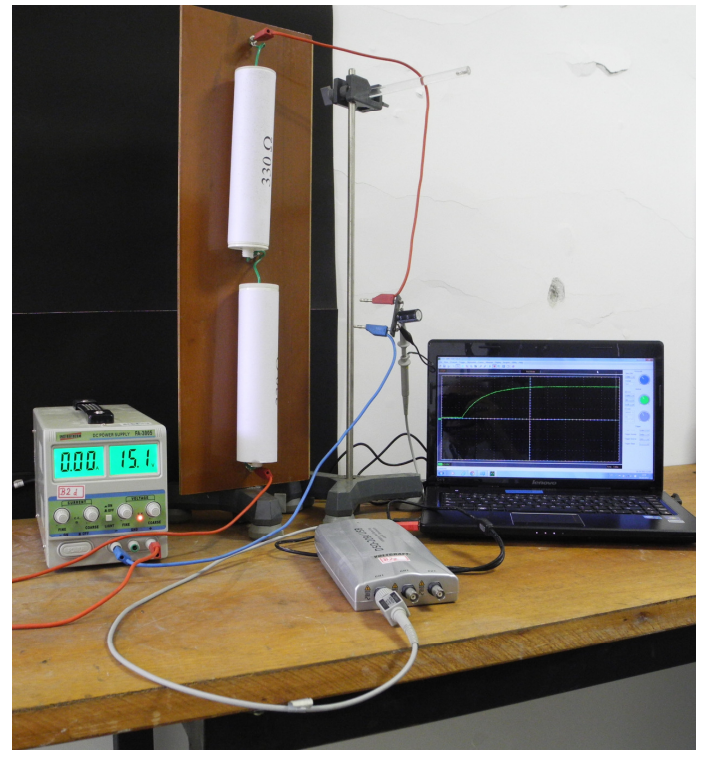

Fig. 5.8.9 Carregamento de um capacitor.

Nesta experiência, a voltagem no capacitor forma uma função crescente. Mesmo assim, este comportamento é chamado de decaimento exponencial e não de crescimento exponencial. O que caracteriza um decaimento exponencial é o sinal negativo no expoente. Um crescimento exponencial se transforma num decaimento exponencial através da inversão temporal  $t \rightarrow -t$ .

Na física encontramos muitos decaimentos exponenciais, por exemplo, na troca de calor entre corpos com diferentes temperaturas ou no decaimento radioativo. É raro ver um

crescimento exponencial na física. Esta assimetria temporal que favorece os decaimentos está intimamente ligada à segunda lei da termodinâmica.

Mas na biologia e na economia crescimentos exponenciais são comuns. Isto sugere uma pergunta óbvia: será que no mundo vivo, a segunda lei da termodinâmica não vale? Muita gente famosa já pensou sobre esta pergunta. A segunda lei da termodinâmica diz que entropia pode somente ser criada e não destruída, ou seja, em palavras mais coloquiais: o curso natural das coisas é aumentar a desordem. Mas a vida exibe um enorme grau de organização. Como pode surgir esta organização sem violar a segunda

lei? A resposta correta a esta pergunta revela a verdadeira natureza da vida: a vida é uma estrutura dissipativa, ou seja, uma organização, uma ordem que surge durante um processo muito maior de criação de entropia. Ou seja, numa enorme produção de desordem pode haver uma pequena geração de ordem. No caso da vida, o processo enorme de criação de entropia é a irradiação de calor pelo sol. Nesta criação de ordem a partir de uma enorme produção de desordem, podem, durante algum tempo, também aparecer crescimentos exponenciais, como, por exemplo, o crescimento populacional de bactérias.

## **Exercícios:**

**E 5.8.1:** A placa *A* do capacitor da figura 5.8.3 é a placa inferior no desenho, aquela na qual a seta de corrente entra. Suponha que num dado instante  $q^A(t) > 0$ . Determine se o valor da corrente definida na figura é positivo ou negativo.

**E 5.8.2:** Descrevi uma técnica para determinar a constante de tempo num processo de descarga de capacitor. Este método usa uma reta tangente na curva. Na figura 5.8.6 esta reta está mostrada como linha verde. Mostre que a constante de tempo é exatamente o tempo que passou desde o ponto onde a reta tangente toca na curva até o ponto onde a reta atravessa o eixo horizontal de coordenadas. Elabore uma técnica correspondente para um processo de carregamento de capacitor.

**E 5.8.3:** Uma bateria, de força eletromotriz  $\mathscr E$  e resistência interna desprezível, está alimentando um divisor de voltagem como mostra a figura 5.8.10. No instante  $t = 0$  um capacitor descarregado de capacitância *C* foi ligado no divisor fechando o interruptor que aparece aberto na figura. Deduza uma fórmula que descreva a carga do capacitor em função do tempo.

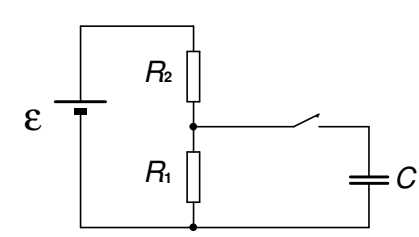

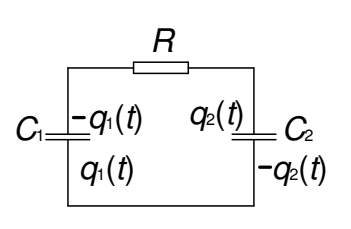

↑Fig. 5.8.10 Carregamento de um capacitor numa fonte com divisor de voltagem.

**E 5.8.4:** A figura 5.8.11 mostra um circuito com dois capacitores. Duas cargas  $q_1(t)$  e  $q_2(t)$  são definidas na figura. Suponha que inicialmente vale  $q_1(0) = Q$  e  $q_2(0) = 0$ . Determine  $q_2(t)$  para  $t > 0$ .

Fig. 5.8.11 Circuito com dois capacitores.

**E 5.8.5:** Escreva os pontos de destaque desta seção.